# **x86-64 Programming III**

CSE 351 Winter 2019

#### **Instructors:**

Max Willsey

Luis Ceze

#### **Teaching Assistants:**

Britt Henderson

Lukas Joswiak

Josie Lee

Wei Lin

Daniel Snitkovsky

Luis Vega

Kory Watson

Ivy Yu

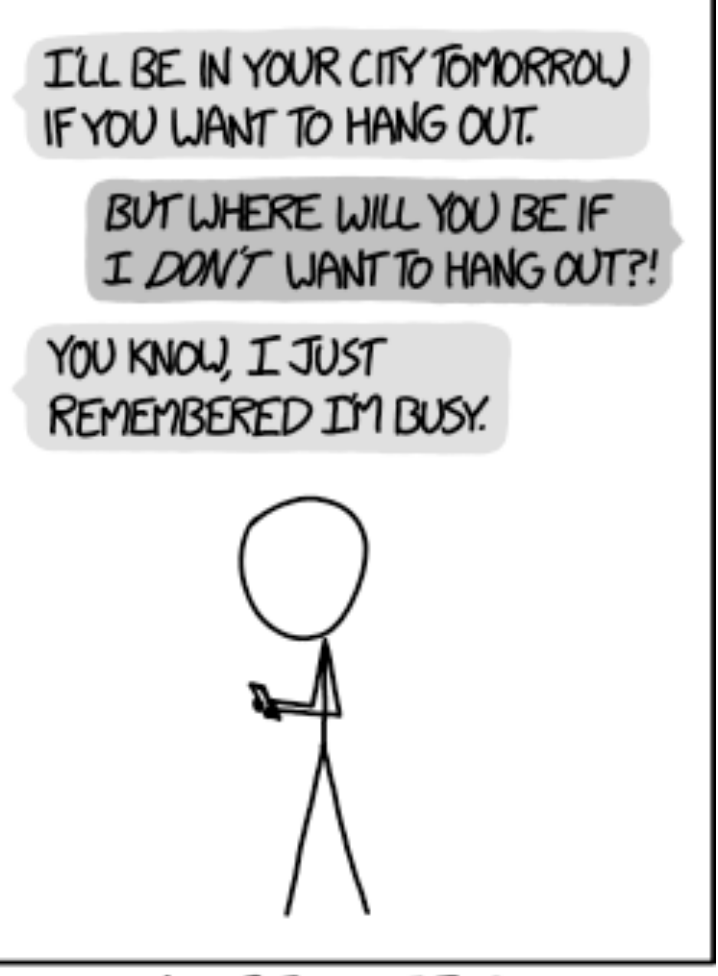

WHY I TRY NOT TO BE PEDANTIC ABOUT CONDITIONALS.

[http://xkcd.com/1652](http://xkcd.com/1652/)/

# **Administrivia**

- $\div$  Homework 2 due Friday (10/19)
- $\cdot$  Lab 2 due next Friday (10/26)
- ↓ Section tomorrow on Assembly and GDB
	- § Bring your laptops!
- $\cdot$  Midterm: Feb 13, 8:30am KNE 130 (here  $\circledcirc$ )
	- You will be provided a fresh reference sheet
	- You get 1 *handwritten*, double-sided cheat sheet (letter)

## **Conditionals and Control Flow**

- <sup>v</sup> Conditional branch/*jump*
	- § Jump to somewhere else if some *condition* is true, otherwise execute next instruction
- <sup>v</sup> Unconditional branch/*jump*
	- *Always* jump when you get to this instruction
- Together, they can implement most control flow constructs in high-level languages:
	- § **if** (*condition*) **then** {…} **else** {…}
	- § **while** (*condition*) {…}
	- § **do** {…} **while** (*condition*)
	- § **for** (*initialization*; *condition*; *iterative*) {…}
	- § **switch** {…}

§

# **Condition Codes (Implicit Setting)**

- <sup>v</sup> *Implicitly* set by **arithmetic** operations
	- (think of it as side effects)
	- **Example: addq** src, dst  $\Leftrightarrow$   $r = dt + s$ <br>result =  $dd + src$
	- § **CF=1** if carry out from MSB (*unsigned* overflow)
	- example if loeax holds  $0x$  80 00 00 00: **ZF=1** if  $r == 0$ addl 2eax 2.cax # 0x0 stored in 7 cax
	- **SF=1** if  $r < 0$  (if MSB is 1)
	- § **OF=1** if *signed* overflow  $(s>0$  && d>0 && r<0)||(s<0 && d<0 && r>=0)

*Not* set by lea instruction (beware!)

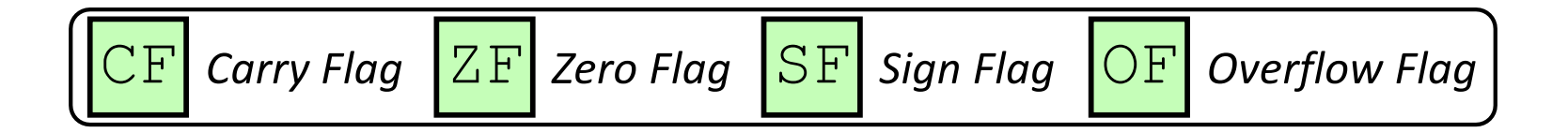

#### **Condition Codes (Explicit Setting: Compare)**

- <sup>v</sup> *Explicitly* set by **Compare** instruction
	- § **cmpq** src1, src2
	- § **cmpq** a, b sets flags based on b-a, but doesn't store
	- CF=1 if carry out from MSB (good for *unsigned* comparison)
	- **ZF=1** if  $a == b$
	- **SF=1** if  $(b-a) < 0$  (if MSB is 1)

■ **OF=1** if *signed* overflow  $(a>0$  &  $b<0$  &  $(c-a)>0$  ||  $(a < 0 \& c \& b > 0 \& c \& (b - a) < 0)$ 

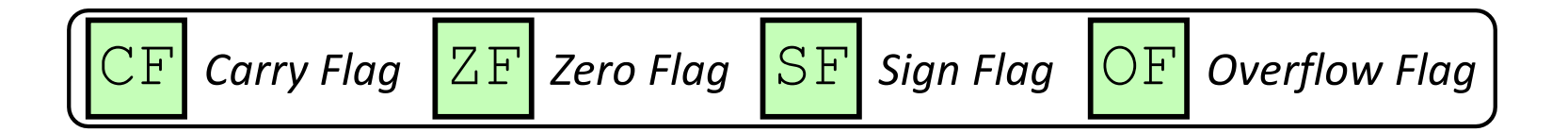

# **Condition Codes (Explicit Setting: Test)**

- <sup>v</sup> *Explicitly* set by **Test** instruction
	- § **testq** src2, src1
	- § **testq** a, b sets flags based on a&b, but doesn't store
		- Useful to have one of the operands be a *mask*
	- Can't have carry out (CF) or overflow (OF)
	- **ZF=1** if  $a\&b == 0$
	- § **SF=1** if a&b<0 (signed)

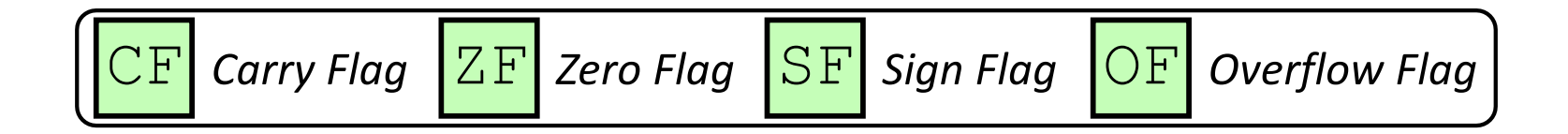

# **Using Condition Codes: Jumping**

#### $\cdot$   $\cdot$   $\uparrow$   $\star$  Instructions

■ Jumps to *target* (an address) based on condition codes

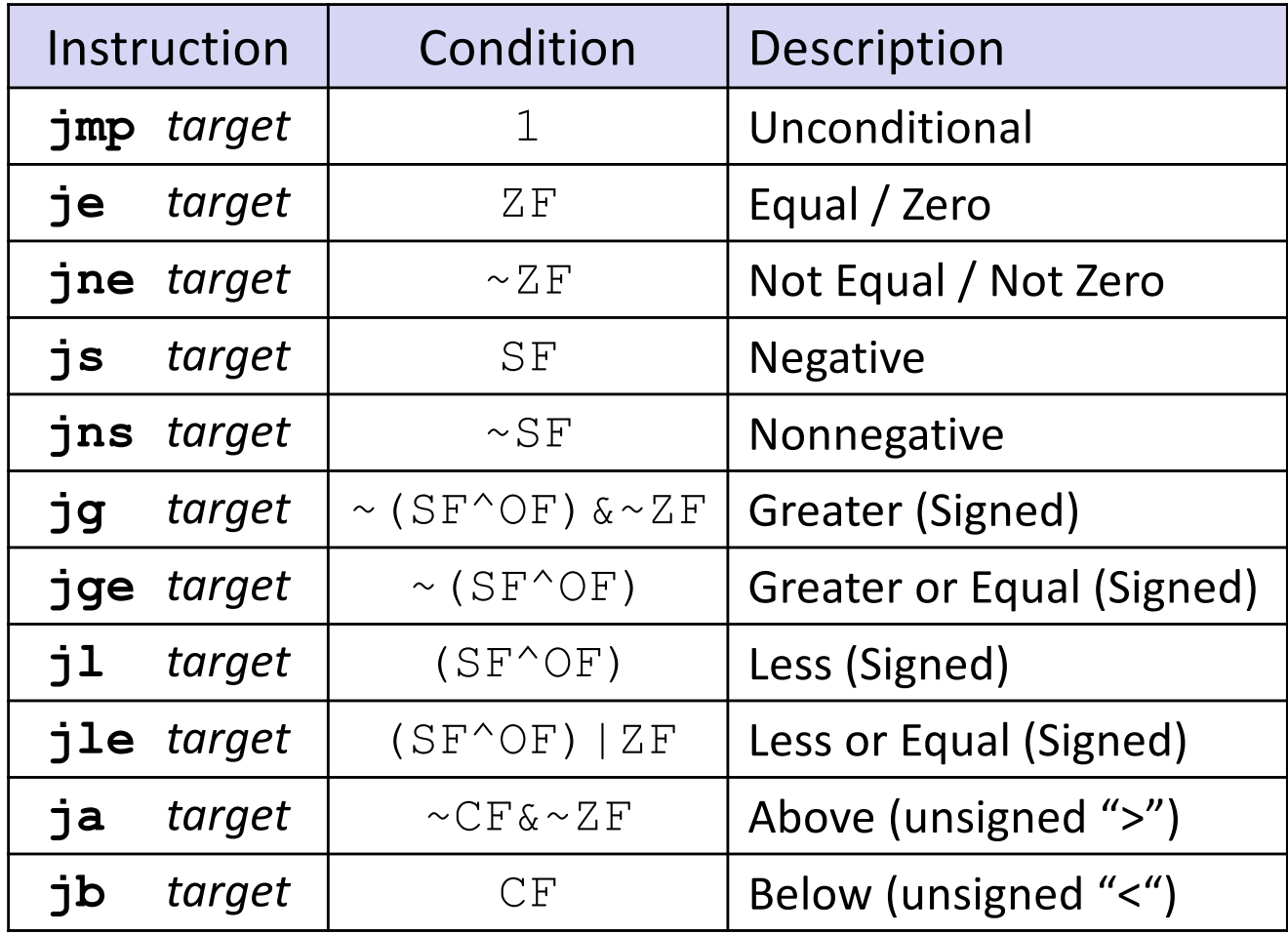

# **Using Condition Codes: Setting**

\* set\* Instructions

- $set*$  Instructions<br>
Set low-order byte of dst to 0 or 1 based on condition codes
- § Does not alter remaining 7 bytes

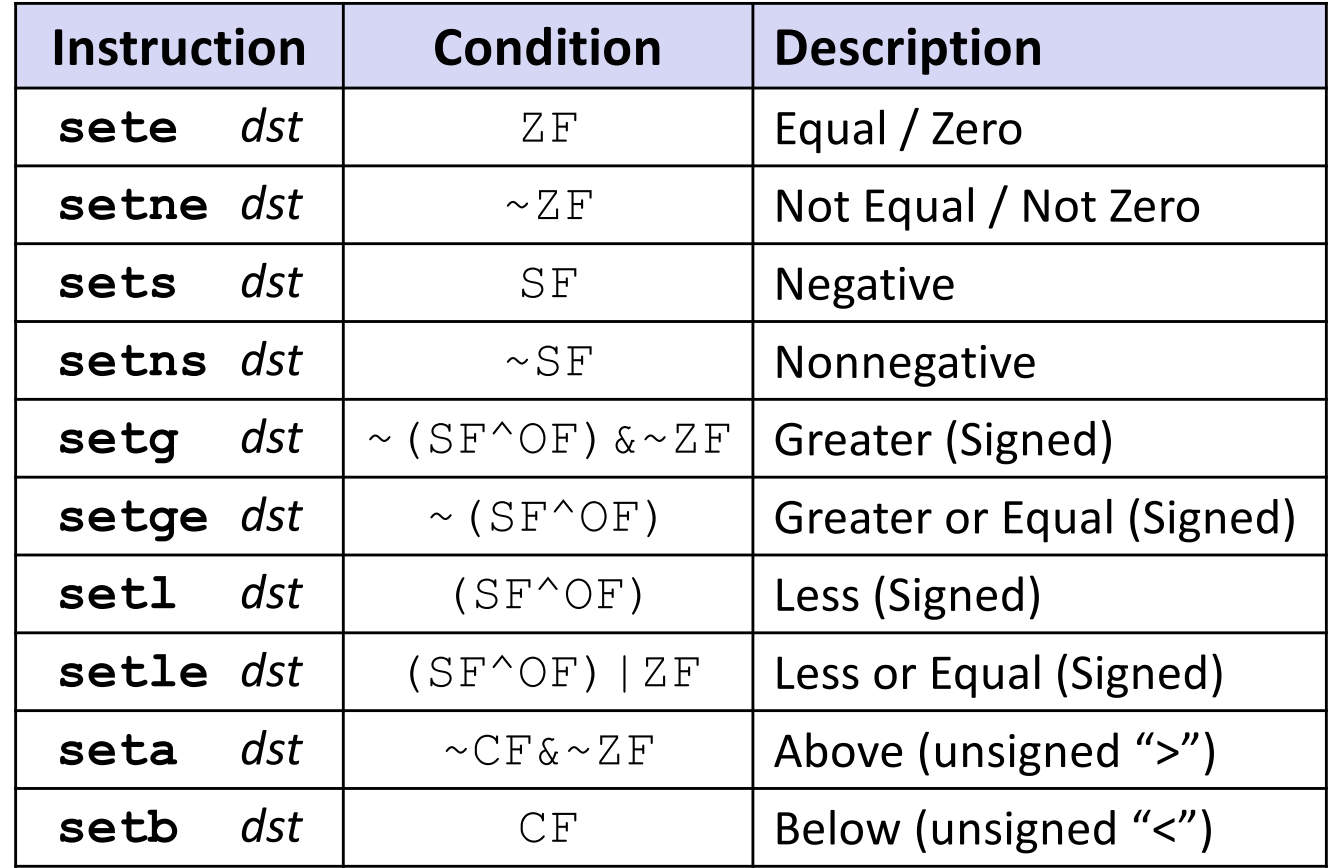

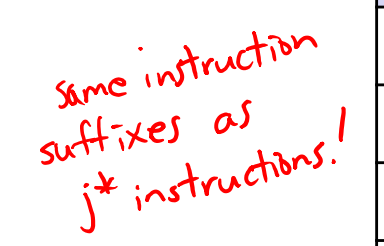

#### **Reminder: x86-64 Integer Registers**

#### \* Accessing the low-order byte:

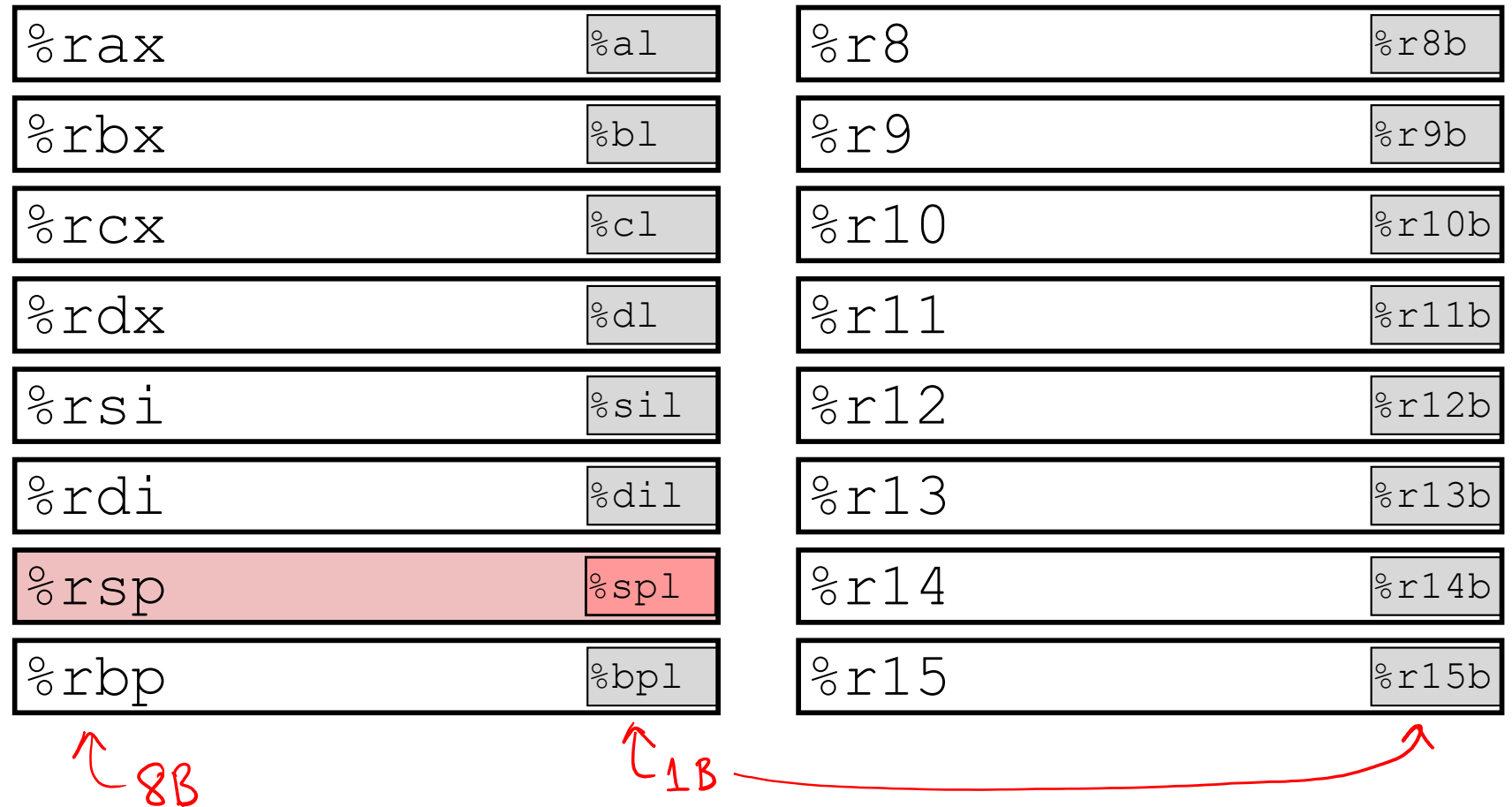

# **Reading Condition Codes**

#### $\div$  set  $\times$  Instructions

- Set a low-order byte to 0 or 1 based on condition codes
- Operand is byte register (e.g.  $aL, dL$ ) or a byte in memory
- Do not alter remaining bytes in register
	- Typically use  $movzbl$  (zero-extended  $mov$ ) to finish job

```
int gt(long x, long y)
\{return x > y;
}
```
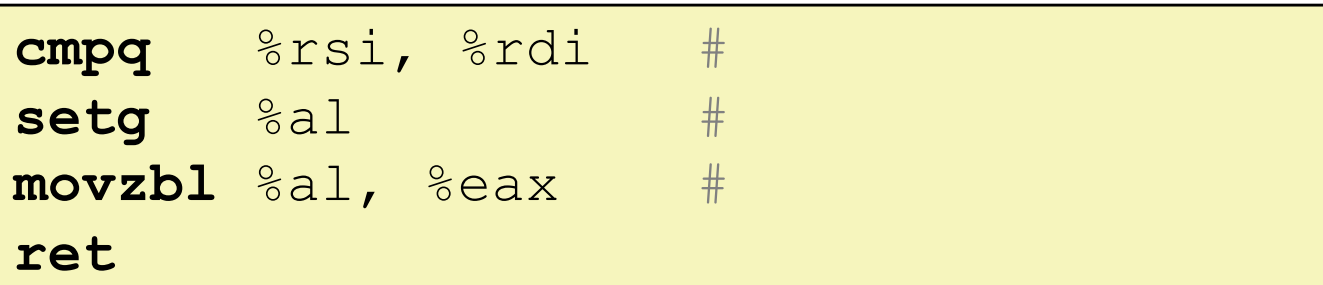

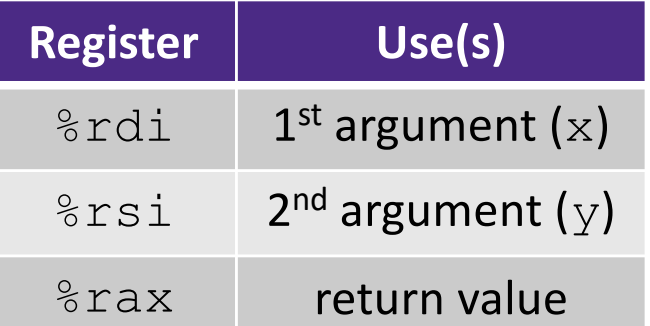

- v set\* Instructions
	- Set a low-order byte to 0 or 1 based on condition codes
	- Operand is byte register (e.g.  $aL, dL$ ) or a byte in memory
	- Do not alter remaining bytes in register
		- Typically use  $m$  $\cup$   $\nu$   $\geq$   $\pm$  (zero-extended  $m$  $\circ$  $\nu$ ) to finish job

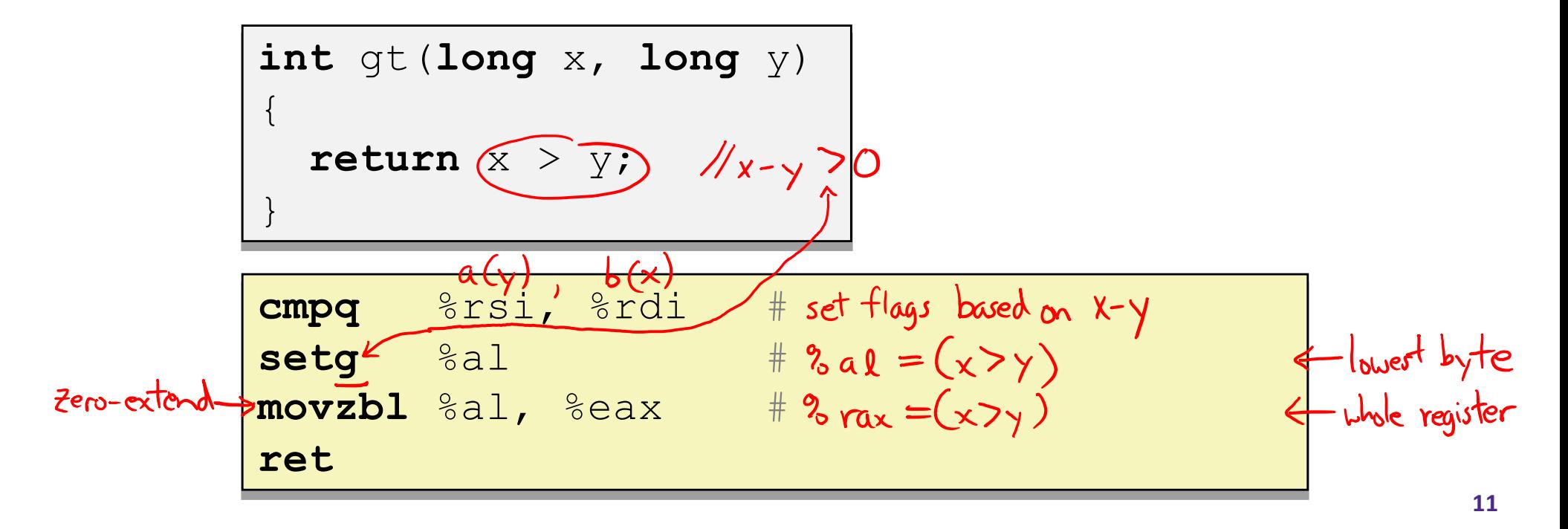

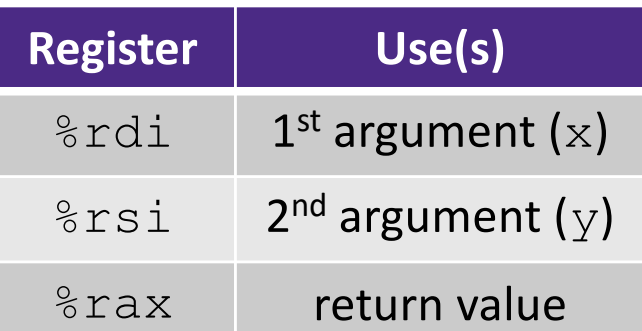

#### **Aside: movz and movs**

movz src, *reg*Dest # Move with zero extension movs src, *reg*Dest # Move with sign extension

- Copy from a *smaller* source value to a *larger* destination
- Source can be memory or register; Destination *must* be a register
- § Fill remaining bits of dest with **zero** (mov**z**) or **sign bit** (mov**s**)

```
movzSD / movsSD:
S – size of source (\bf{b} = 1 byte, \bf{w} = 2)
D – size of dest (\bf{w} = 2 bytes, 1 = 4, \bf{q} = 8)
```
#### Example**:**

movzbq %al, %rbx

0x?? 0x?? 0x?? 0x?? 0x?? 0x?? 0x?? 0xFF ←%rax 0x00 0x00 0x00 0x00 0x00 0x00 0x00 0xFF ←%rbx

#### **Aside: movz and movs**

movz **src, regDest** # Move with zero extension movs **src, regDest** # Move with sign extension

- § Copy from a *smaller* source value to a *larger* destination
- § Source can be memory or register; Destination *must* be a register
- § Fill remaining bits of dest with **zero** (mov**z**) or **sign bit** (mov**s**)

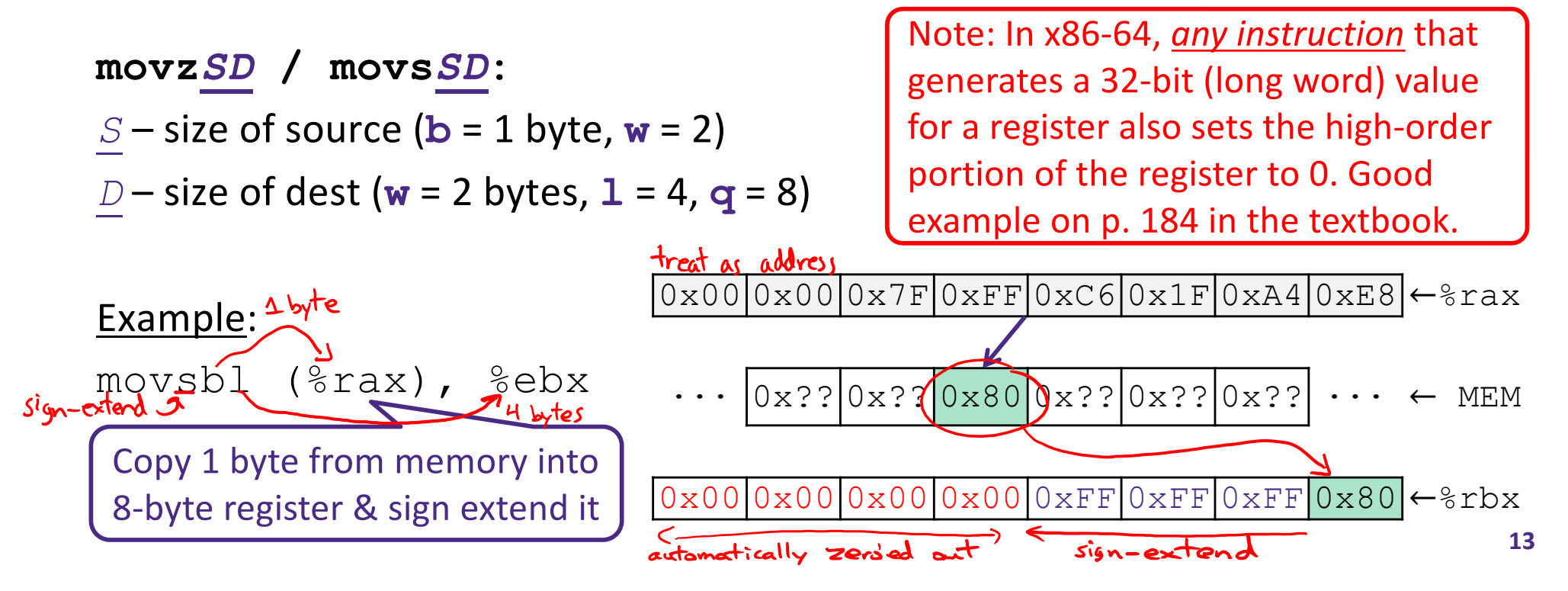

#### **GDB Demo**

- $\cdot$  The movz and movs examples on a real machine!
	- § movzbq %al, %rbx
	- § movsbl (%rax), %ebx
- You will need to use GDB to get through Lab 2
	- Useful debugger in this class and beyond!
- ◆ Pay attention to:
	- Setting breakpoints (break)
	- **Stepping through code (step/next and stepi/nexti)**
	- Printing out expressions ( $print -$  works with regs & vars)
	- Examining memory (x) **14**

# **Choosing instructions for conditionals**

- All arithmetic instructions set condition flags based on result of operation (op)
	- Conditionals are comparisons against 0
- ◆ Come in instruction *pairs*

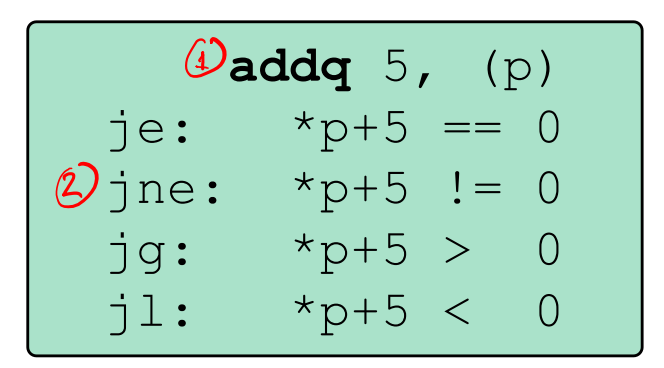

**orq** a, b  $ie: b|a == 0$ jne:  $b|a := 0$  $2$ jg: b|a > 0  $jl:$   $b|a < 0$ 

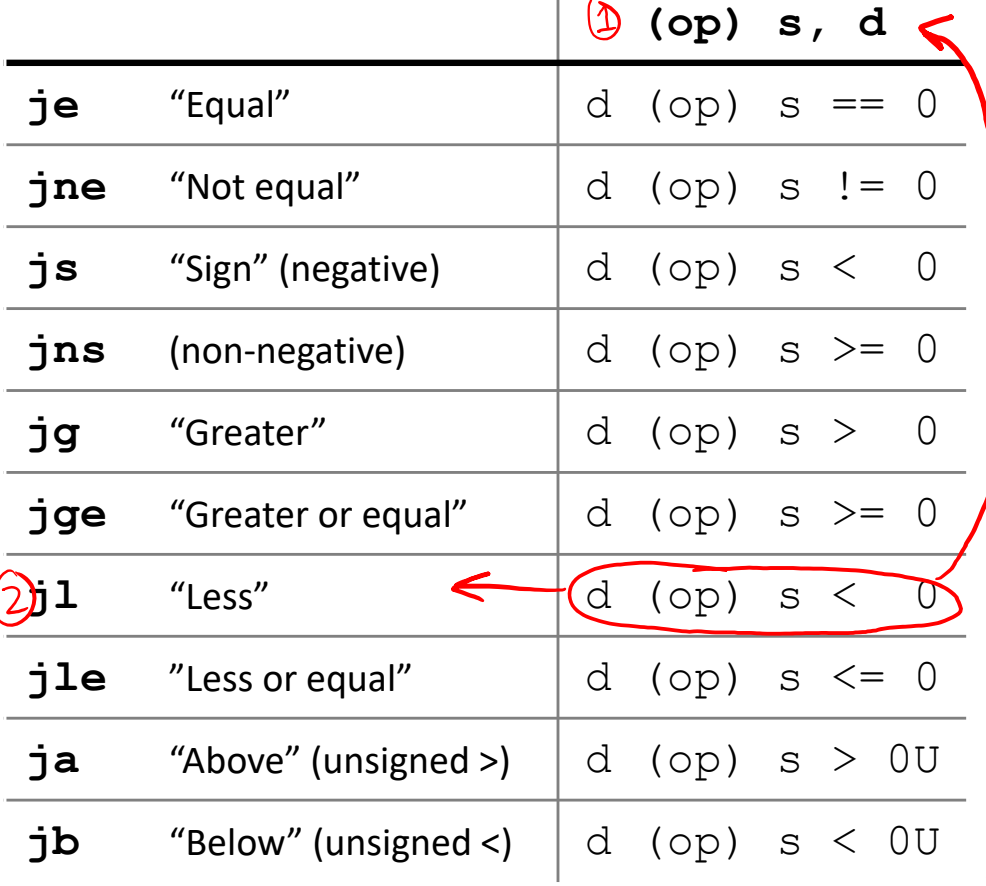

 $\mathbf{1}$ 

### **Choosing instructions for conditionals**

 $\bullet$  Reminder: cmp is like sub, test is like and

Result is not stored anywhere

|     |                               | cmp a, b    | test a,b          |
|-----|-------------------------------|-------------|-------------------|
| je  | "Equal"                       | $b == a$    | $b\&a == 0$       |
| jne | "Not equal"                   | $b := a$    | $b\&a := 0$       |
| js  | "Sign" (negative)             | $b-a < 0$   | $b$ &a $\lt$ 0    |
| jns | (non-negative)                | $b-a \ge 0$ | $b\&a\geq 0$      |
| jg  | "Greater"                     | b > a       | $b\&a > 0$        |
|     | <b>jge</b> "Greater or equal" | $b \ge a$   | $b\&a \geq 0$     |
| jl  | "Less"                        | $b \leq a$  | $b\&a \leq 0$     |
| jle | "Less or equal"               | $b \leq a$  | $b\&a \leq 0$     |
| ja  | "Above" (unsigned >)          | $b-a > 0U$  | $b\&a > 0U$       |
| jb  | "Below" (unsigned $\leq$ )    | $b-a < 0U$  | $b$ &a $\leq 0$ U |

**cmpq** 5, (p)  $je: *p == 5$ jne:  $*_{p}$  != 5 jg:  $*_{p} > 5$  $jl: *p < 5$ 

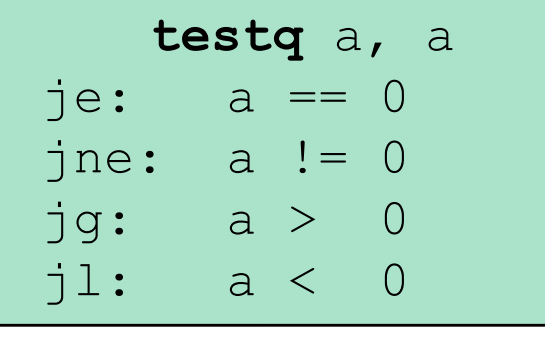

**testb** a, 0x1 je:  $a_{LSB} == 0$ jne:  $a_{LSB} == 1$ 

**Register Use(s)**

### **Choosing instructions for conditionals**

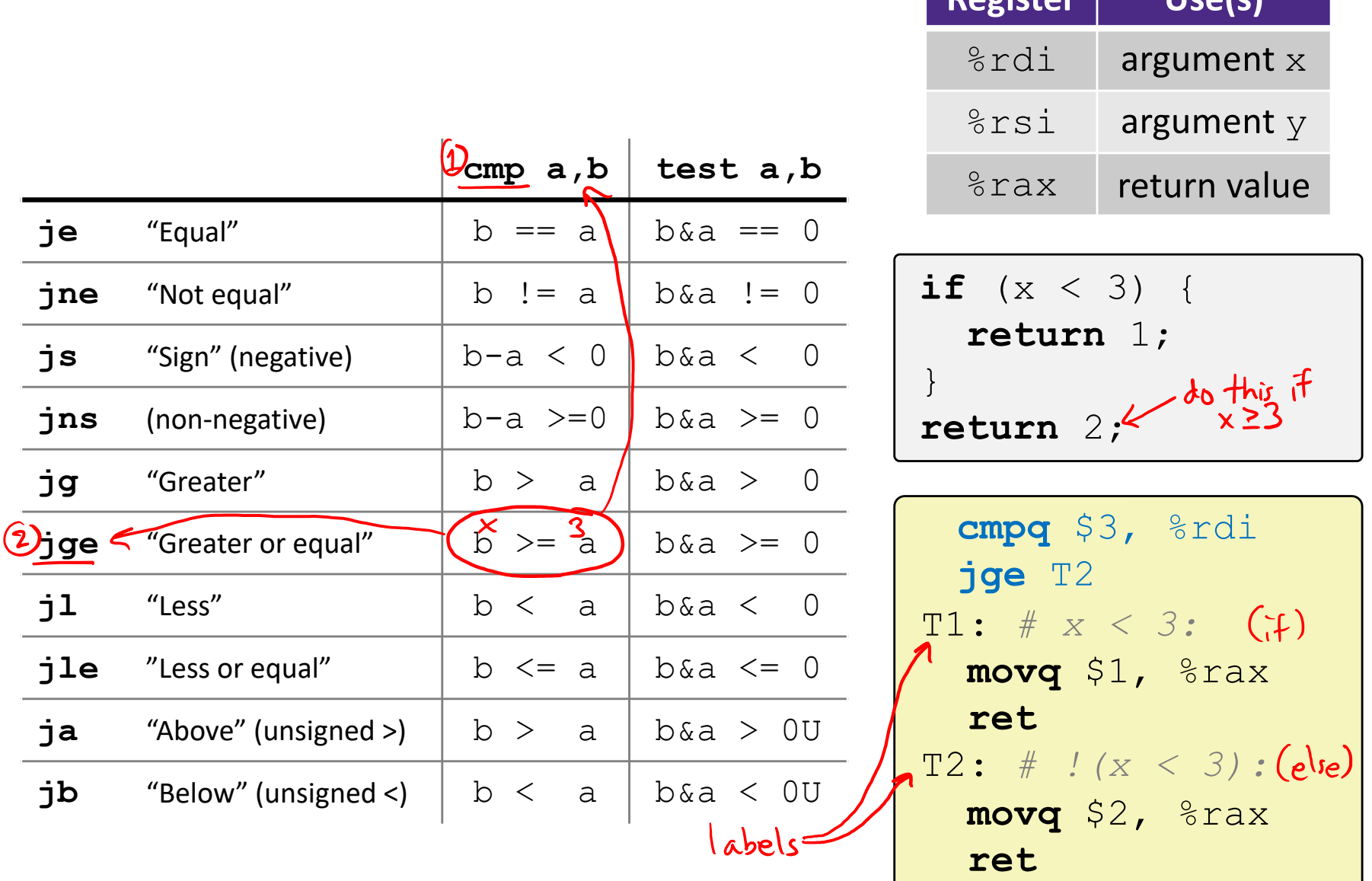

## **Question**

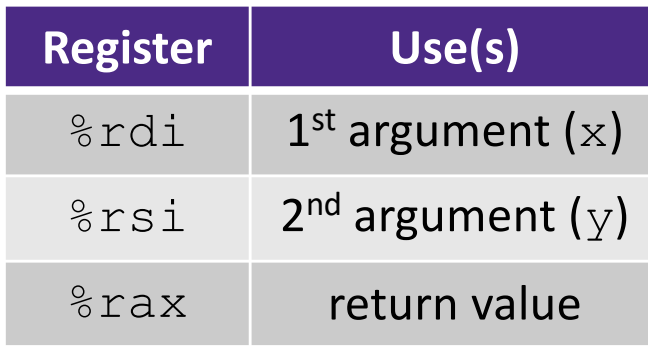

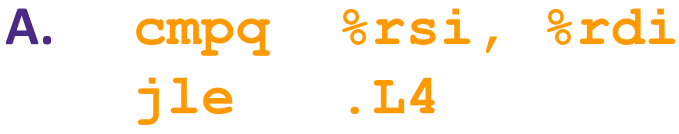

- **B. cmpq %rsi, %rdi jg .L4**
- **C. testq %rsi, %rdi jle .L4**
- **D. testq %rsi, %rdi jg .L4**
- **E. We're lost…**

```
long absdiff(long x, long y)
\{long result;
  if (x > y)result = x-y;
 else
    result = y-x;
  return result;
}
```
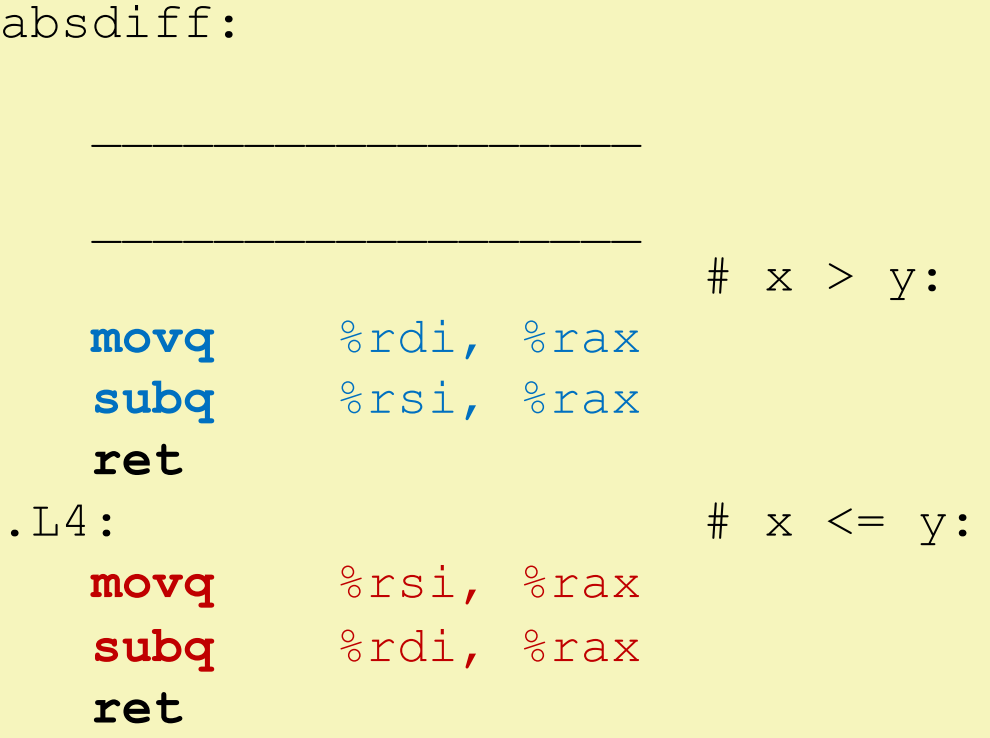

# **Choosing instructions for conditionals**

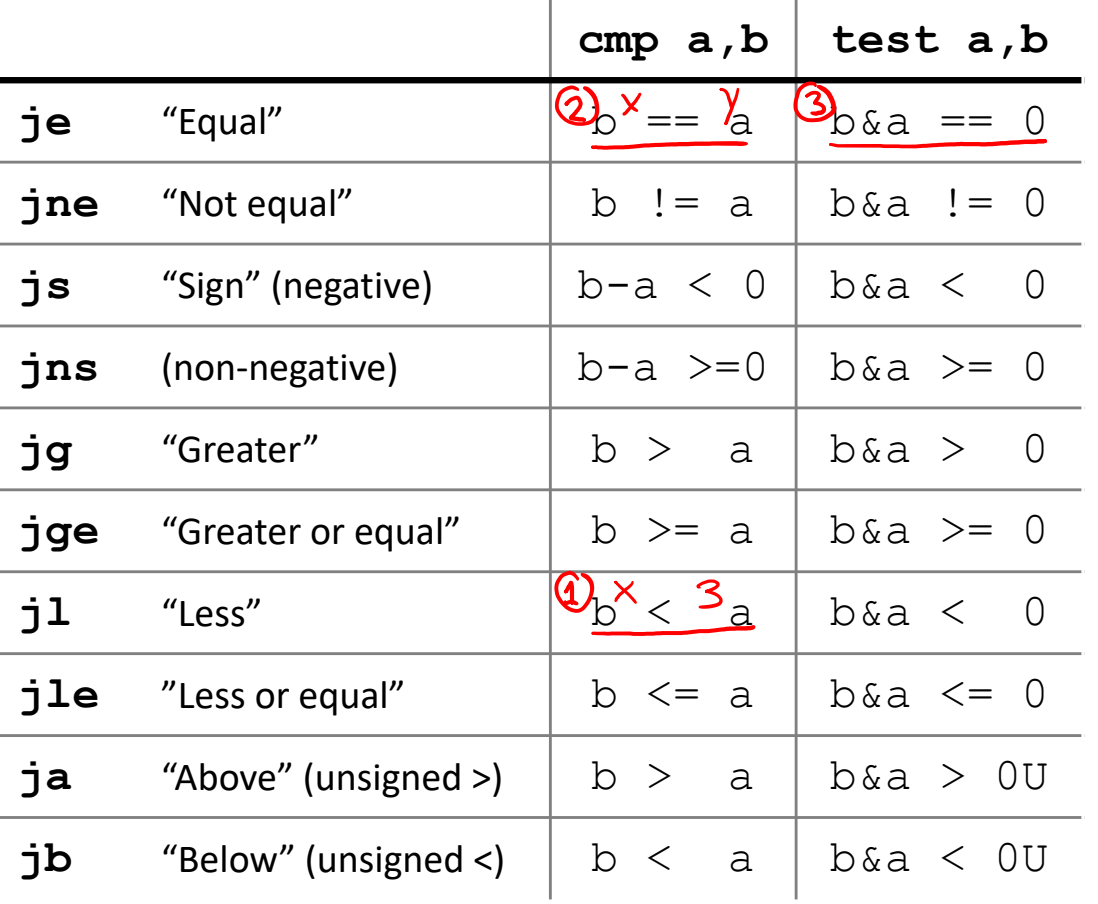

<sup>v</sup> <https://godbolt.org/z/j72AEn>

**if**  $(x < 3 \&x = y)$  { **return** 1; } **else** { -do this if either<br>% al or % bl are False **return** 2; }

$$
\begin{array}{ll}\n\textcircled{1} & \text{cmpq } \$3, \text{ } \$rdi] \text{?a1 = (x3)} \\
\textcircled{2} & \text{set1 } \$a1 & \text{?a1 = (x3)} \\
\textcircled{3} & \text{sete } \$b1 & \text{?b1 = (x3)} \\
\textcircled{3} & \text{sete } \$b1 & \text{?b1 = (x4=y)} \\
\textcircled{3} & \text{sete } \$a1, \text{ } \$b1 & \text{?b1 = 0} \\
\textcircled{3} & \text{if } \$2 \leftarrow \text{jump } \$12 \text{ if (2a1 & 62b)} = 0 \\
\text{if } 1: \# x < 3 \text{ & x = y:} \\
\text{movq } \$1, \text{ } \$rax & \text{if } 1: \text{if } \text{else} \\
\text{mcvq } \$2, \text{ } \$rax & \text{if } 1: \text{if } \text{else} \\
\text{mcvq } \$2, \text{ } \$rax & \text{if } 1: \text{if } \text{else} \\
\text{net} & \text{if } 1: \text{if } \text{else} \\
\text{if } 1: \text{if } \text{else} \\
\text{if } 1: \text{if } \text{else} \\
\text{if } 1: \text{if } \text{else} \\
\text{if } 1: \text{if } \text{else} \\
\text{if } 1: \text{if } \text{else} \\
\text{if } 1: \text{if } \text{else} \\
\text{if } 1: \text{if } \text{else} \\
\text{if } 1: \text{if } \text{else} \\
\text{if } 1: \text{if } \text{else} \\
\text{if } 1: \text{if } \text{else} \\
\text{if } 1: \text{if } \text{else} \\
\text{if } 1: \text{if } \text{else} \\
\text{if } 1: \text{if } \text{else} \\
\text{if } 1: \text{if } \text{else} \\
\text{if } 1: \text{if } \text{else} \\
\text{if } 1: \text{if } \text{else} \\
\text{if } 1: \text{if } \text{else} \\
\text{if } 1: \text{if } \text{else} \\
\text{if } 1
$$

## **Labels**

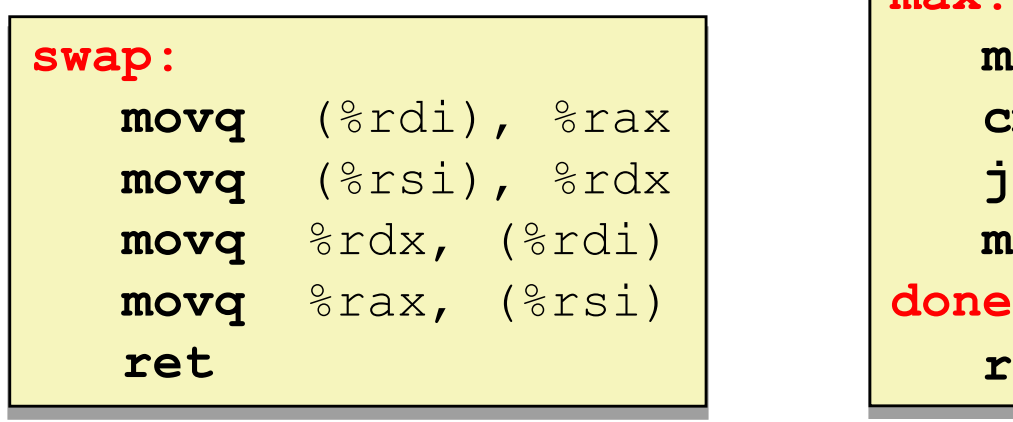

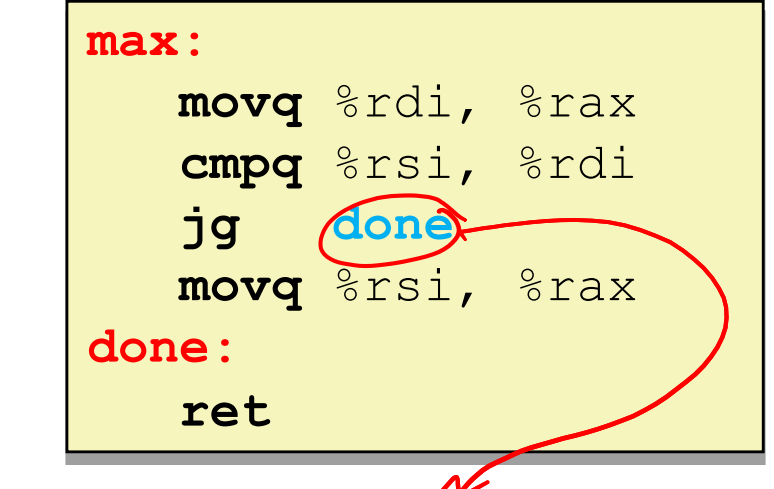

- $\triangleleft$  A jump changes the program counter ( $\text{\textdegree}$ rip)
	- **E** & rip tells the CPU the *address* of the next instr to execute
- **Labels** give us a way to refer to a specific instruction in our assembly/machine code
	- § Associated with the *next* instruction found in the assembly code (ignores whitespace)
	- Each *use* of the label will eventually be replaced with something that indicates the final address of the instruction that it is associated with **<sup>20</sup>**

## **x86 Control Flow**

- **Exercición codes**
- <sup>v</sup> Conditional and unconditional branches
- <sup>v</sup> **Loops**
- \* Switches

#### **Expressing with Goto Code**

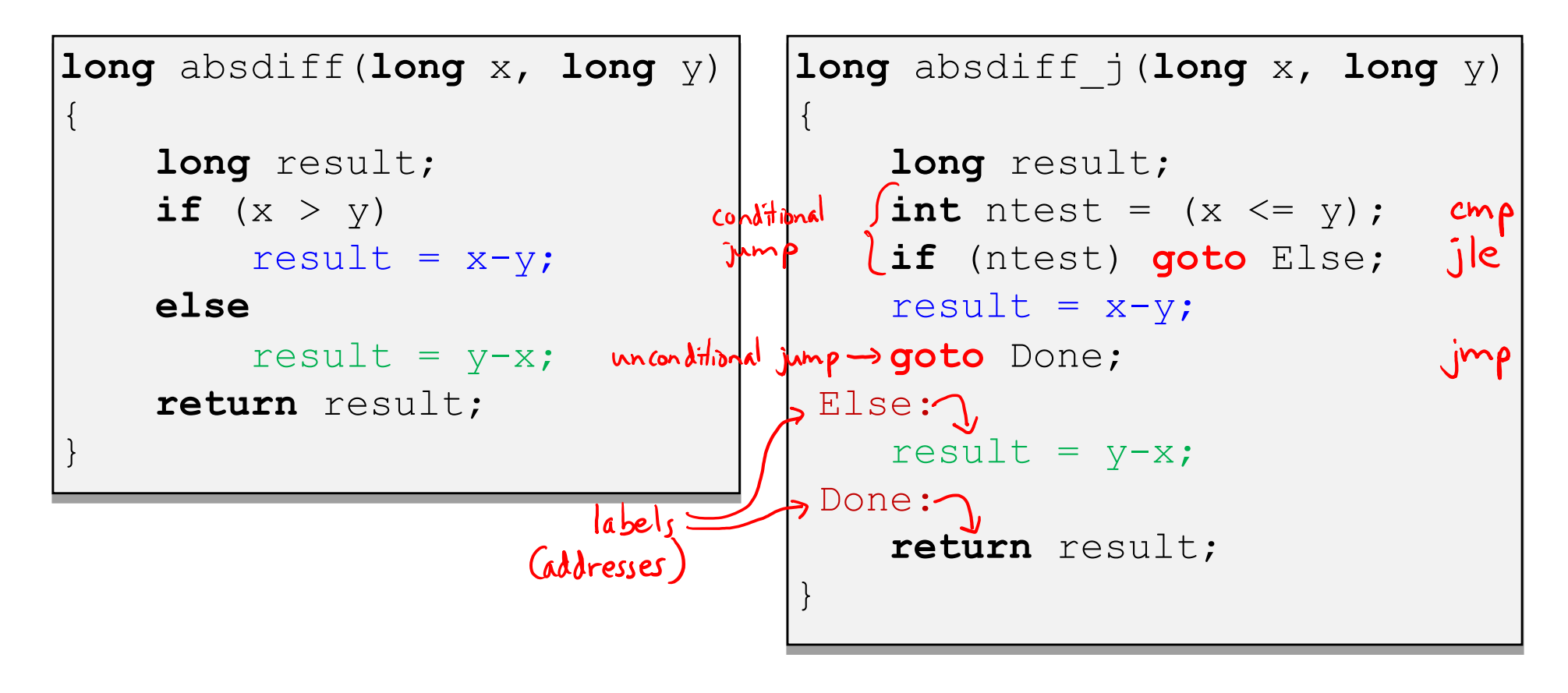

- $\cdot$  C allows goto as means of transferring control ( $\frac{1}{2}$ ump)
	- Closer to assembly programming style
	- § Generally considered bad coding style

# **Compiling Loops**

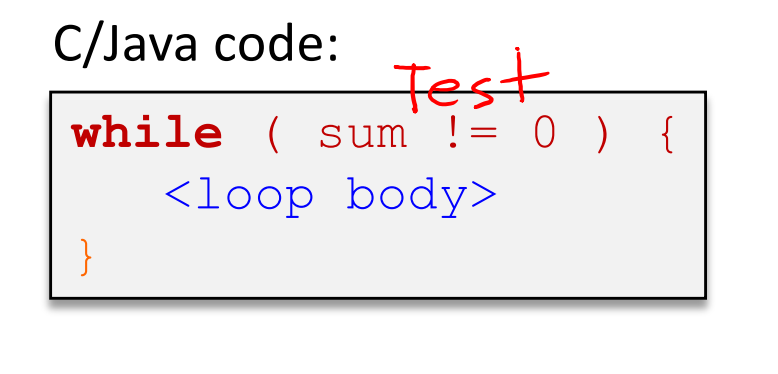

Assembly code:

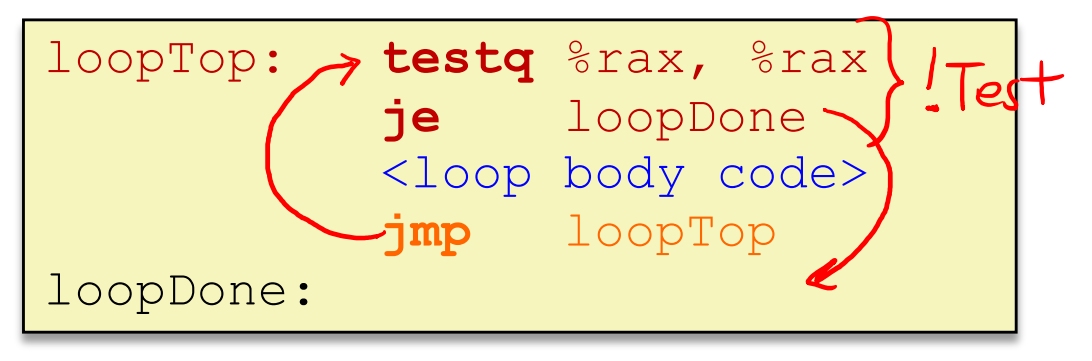

- <sup>v</sup> Other loops compiled similarly
	- Will show variations and complications in coming slides, but may skip a few examples in the interest of time
- $\triangleleft$  Most important to consider:
	- § When should conditionals be evaluated? (*while* vs. *do-while*)
	- § How much jumping is involved?

# **Compiling Loops**

C/Java code:

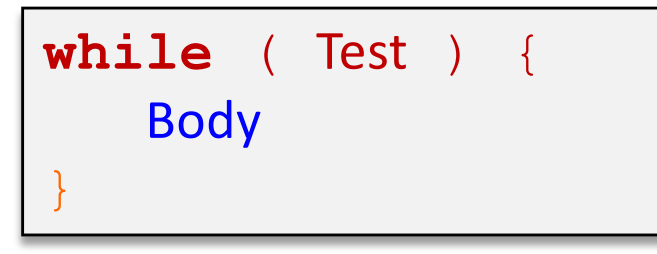

#### Goto version

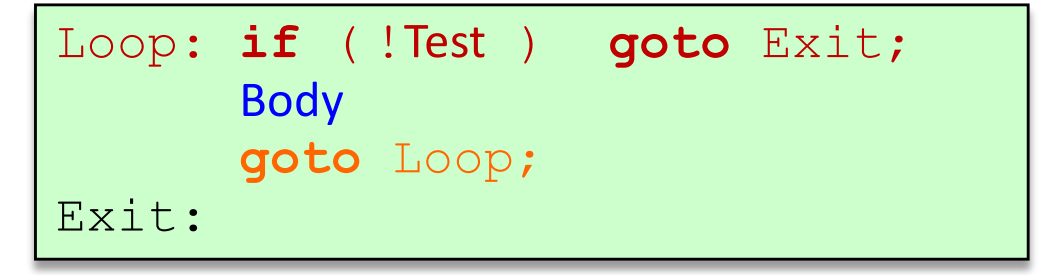

- What are the Goto versions of the following?
	- Do...while: Test and Body  $\frac{d_0 l}{B_0 d_1}$ for (Init; Test; Update) {<br>Body
	- For loop: Init, Test, Update, and Body

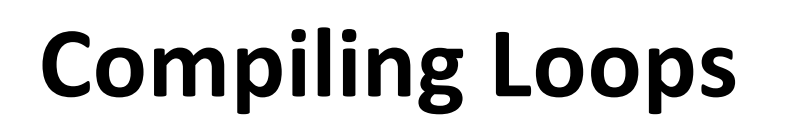

all jump instructions<br>update the program counter (20rip)

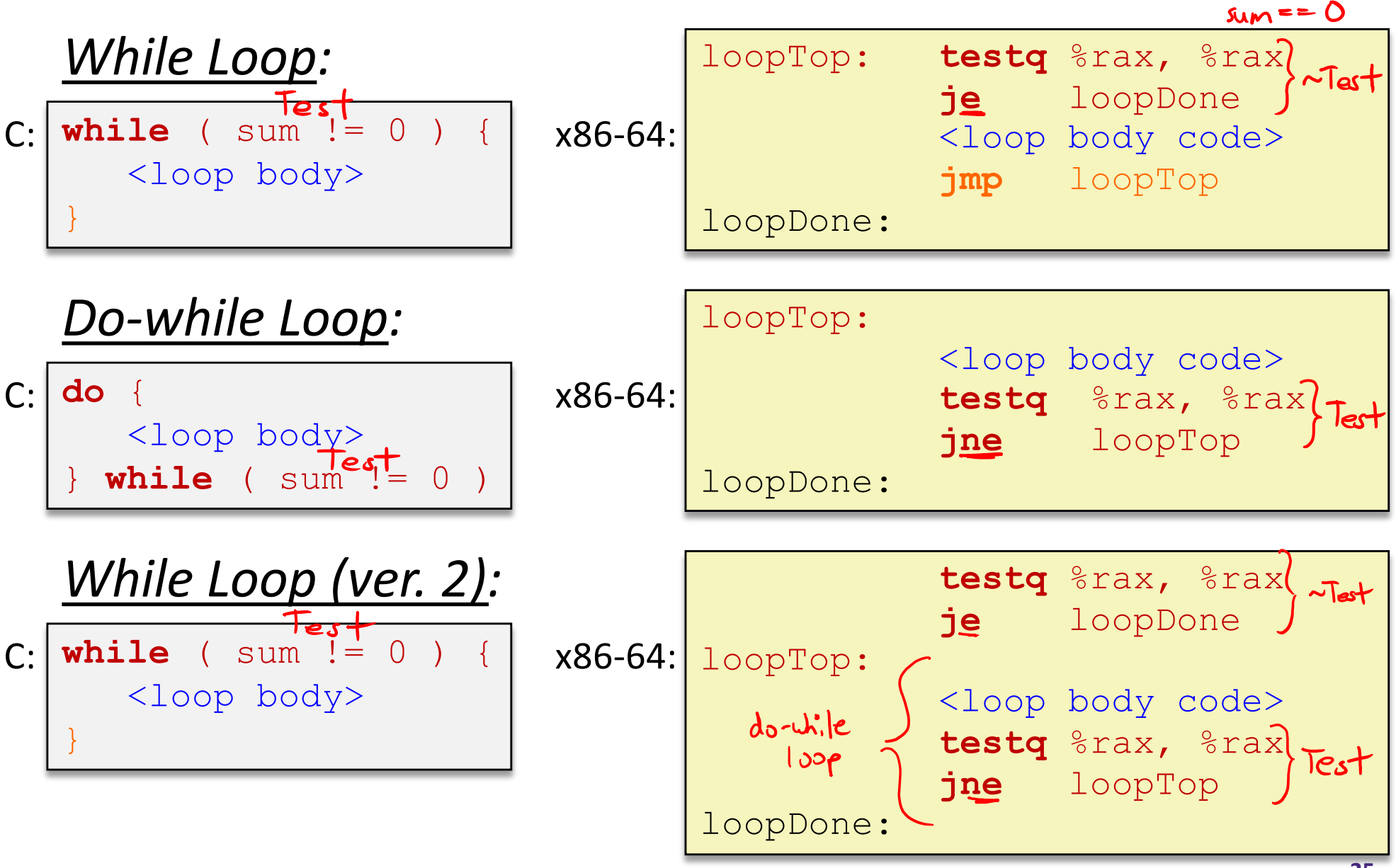

## **For-Loop** → **While-Loop**

#### For-Loop:

for (*Init*; *Test*; *Update*) { *Body* }

While-Loop Version:

*Init;*

```
while (Test) {
```
*Body Update*;

}

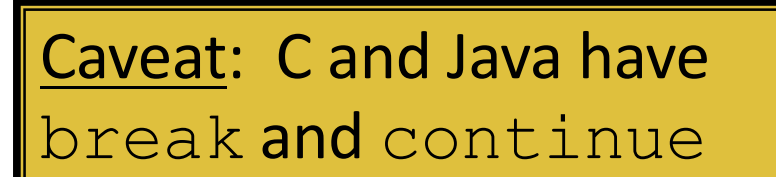

- Conversion works fine for break
	- Jump to same label as loop exit condition
- But not continue: would skip doing *Update*, which it should do with for-loops
	- Introduce new label at *Update*

## **x86 Control Flow**

- **Exercición codes**
- <sup>v</sup> Conditional and unconditional branches
- $\div$  Loops
- <sup>v</sup> **Switches**

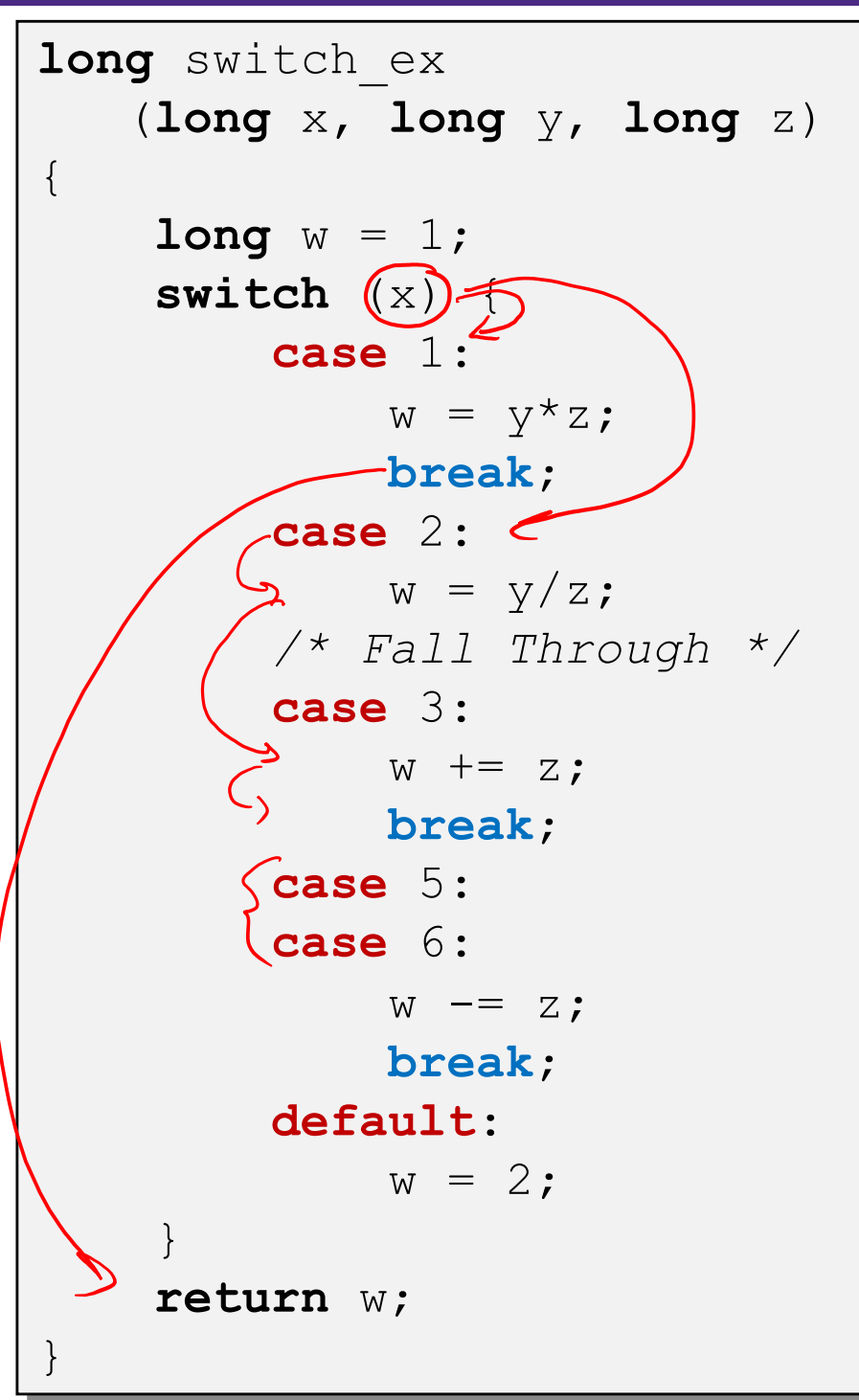

# **Switch Statement Example**

- <sup>v</sup> Multiple case labels
	- Here: 5 & 6
- <sup>v</sup> Fall through cases
	- Here: 2
- $\triangleleft$  Missing cases
	- $\blacksquare$  Here: 4
- $\cdot$  Implemented with:
	- *Jump* table
	- *Indirect jump instruction*

#### **Jump Table Structure**

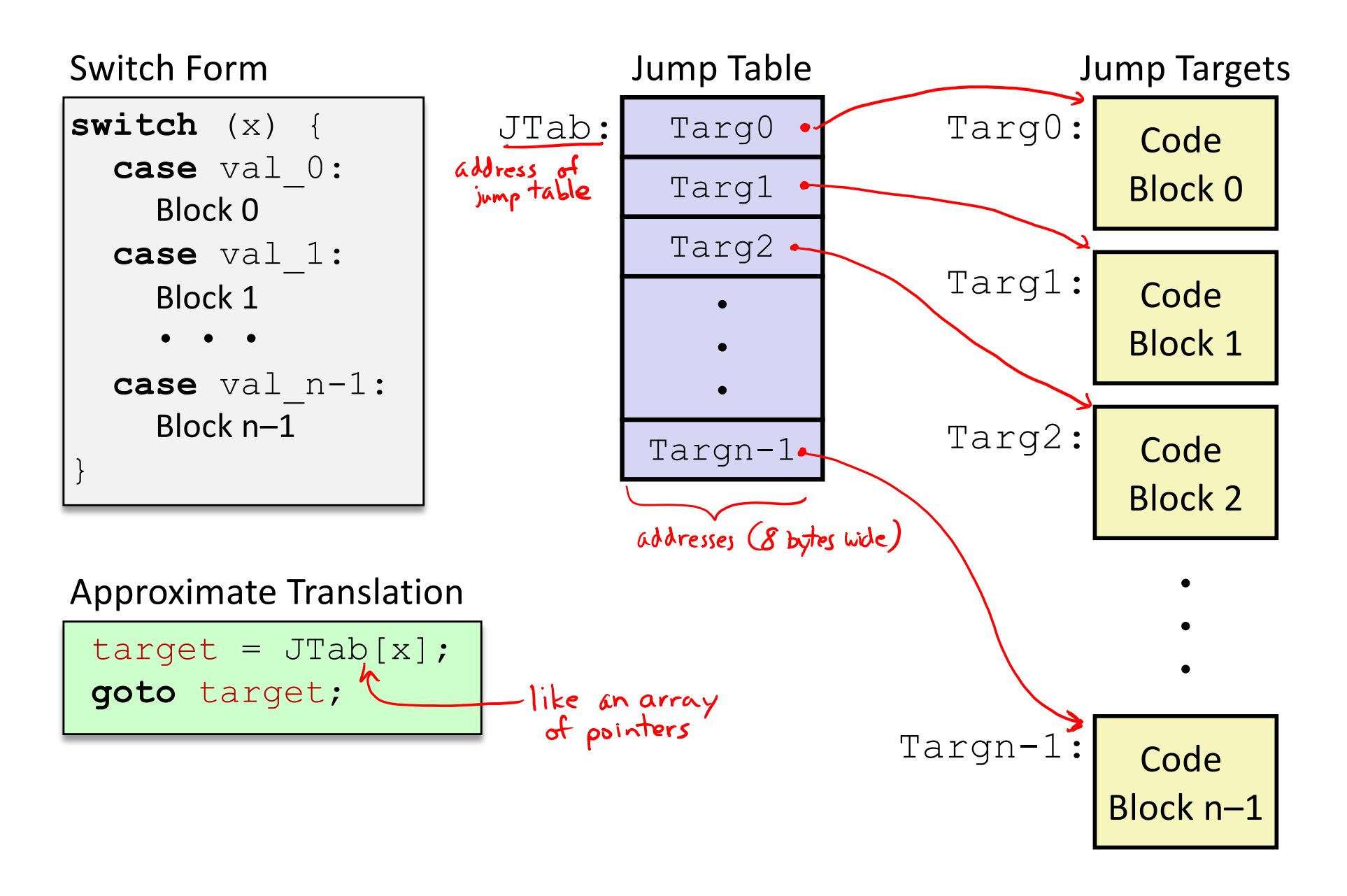

### **Jump Table Structure**

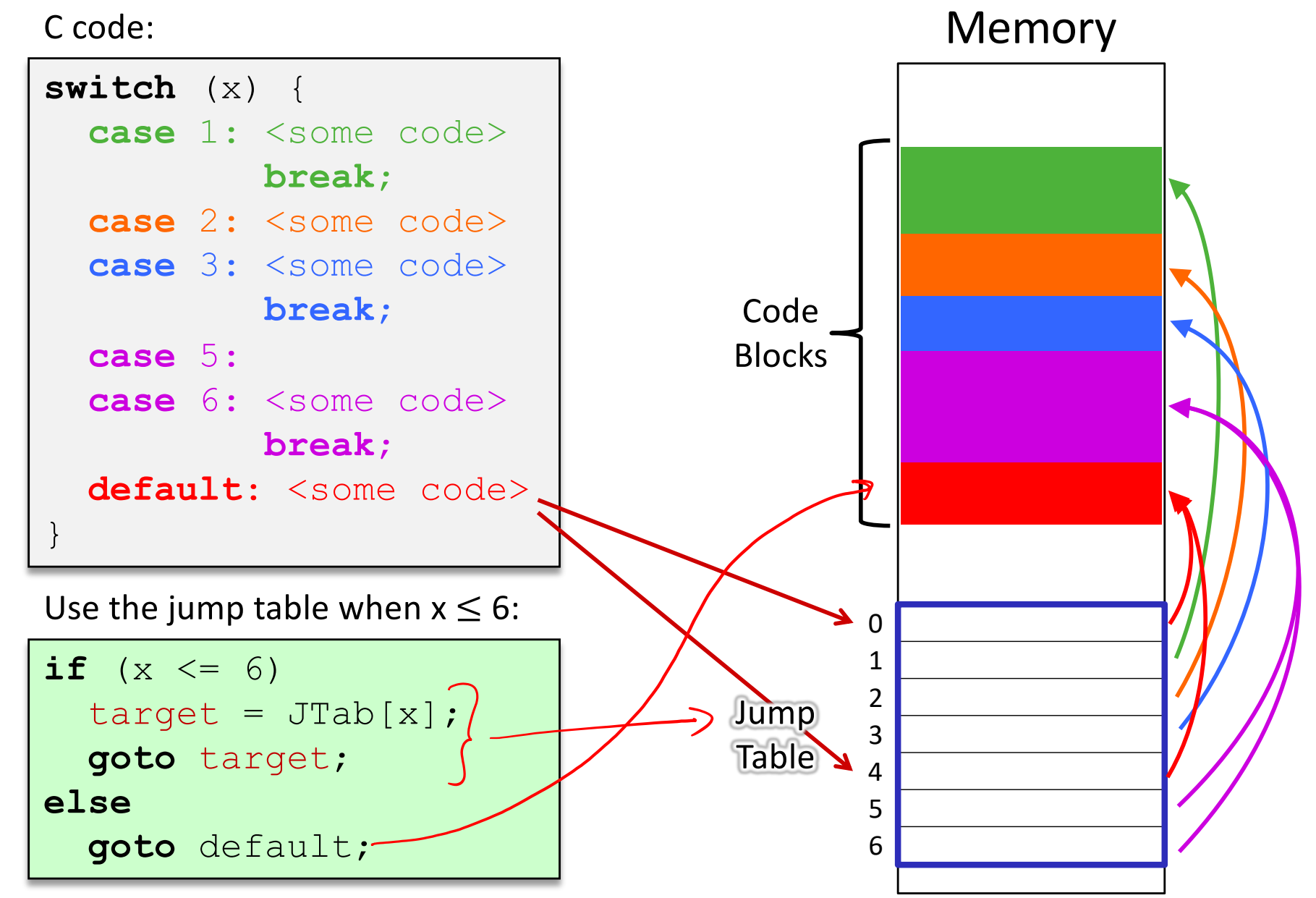

**Register Use(s)**

 $\text{\textdegree}$ rdi 1<sup>st</sup> argument (x)

# **Switch Statement Example**

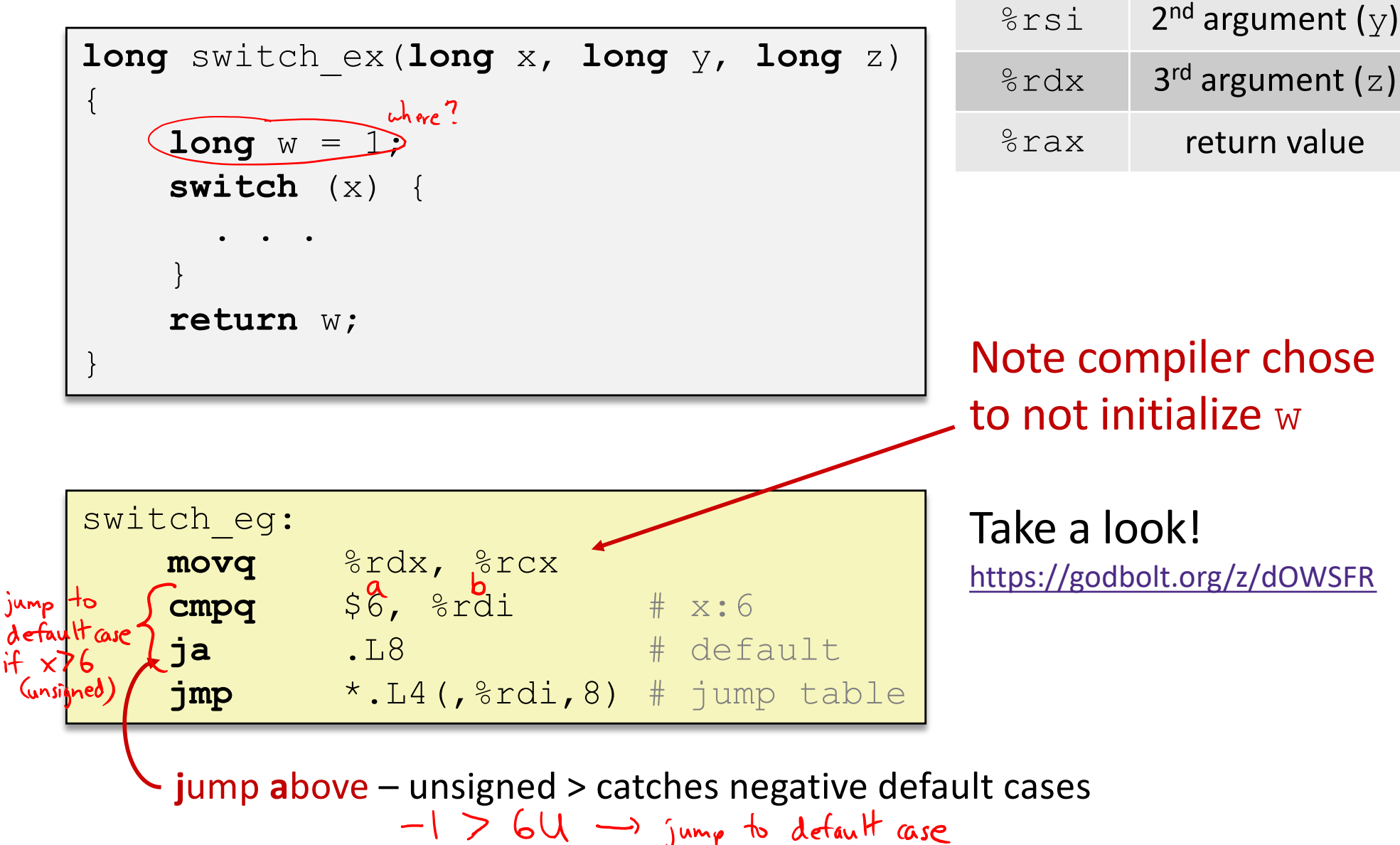

#### **Switch Statement Example**

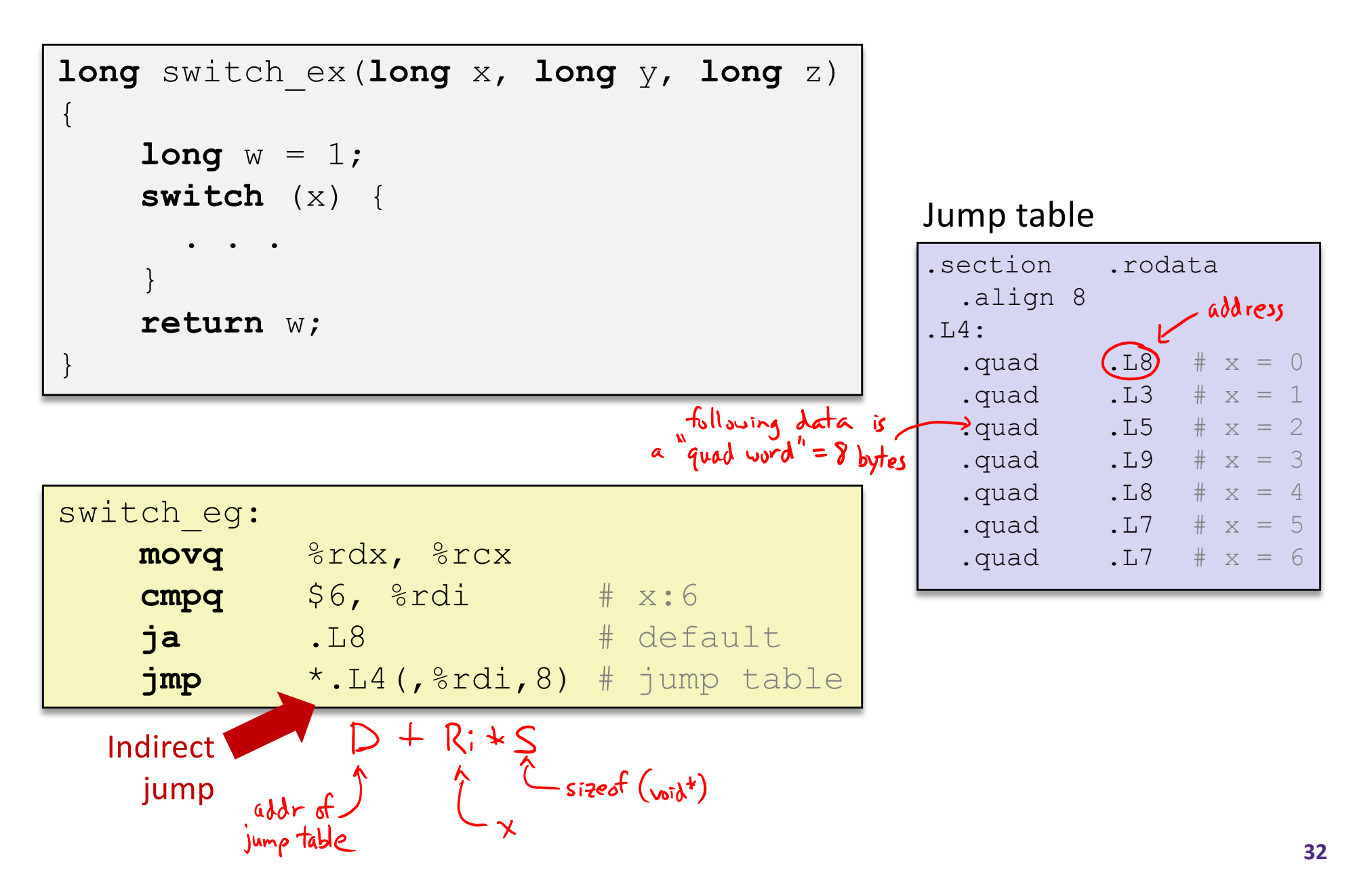

## **Assembly Setup Explanation**

#### <sup>v</sup> Table Structure

- Each target requires 8 bytes (address)
- Base address at . L4
- $\bullet$  Direct jump:  $\exists$ mp

 $2\pi P$ 

**Jump target is denoted by label.** L8

#### Jump table

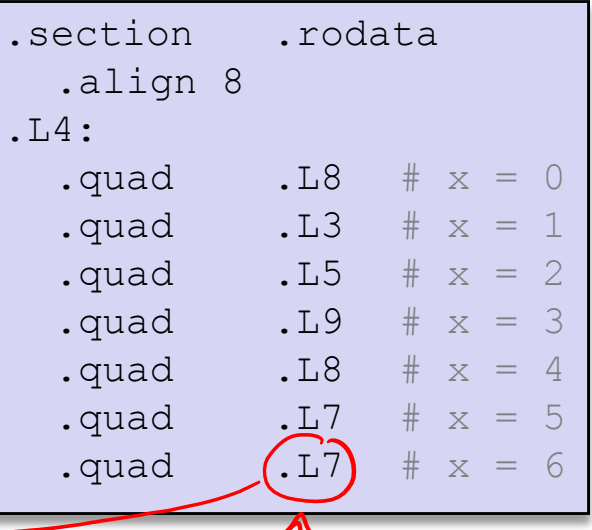

- $\cdot$  Indirect jump:  $\text{imp} \times \text{L4}$  ( $\text{Srdi}$ , 8)<br>
F Start of jump table:  $\text{Mcm}$  Mem $\text{D}+\text{Re}(\text{Kj} \times \text{S})$ 
	- **Start of jump table: . L4**
	- § Must scale by factor of 8 (addresses are 8 bytes)
	- **Fetch target from effective address** .  $\Box 4 + x*8$ 
		- Only for 0 ≤ x ≤ 6

#### **Jump Table**

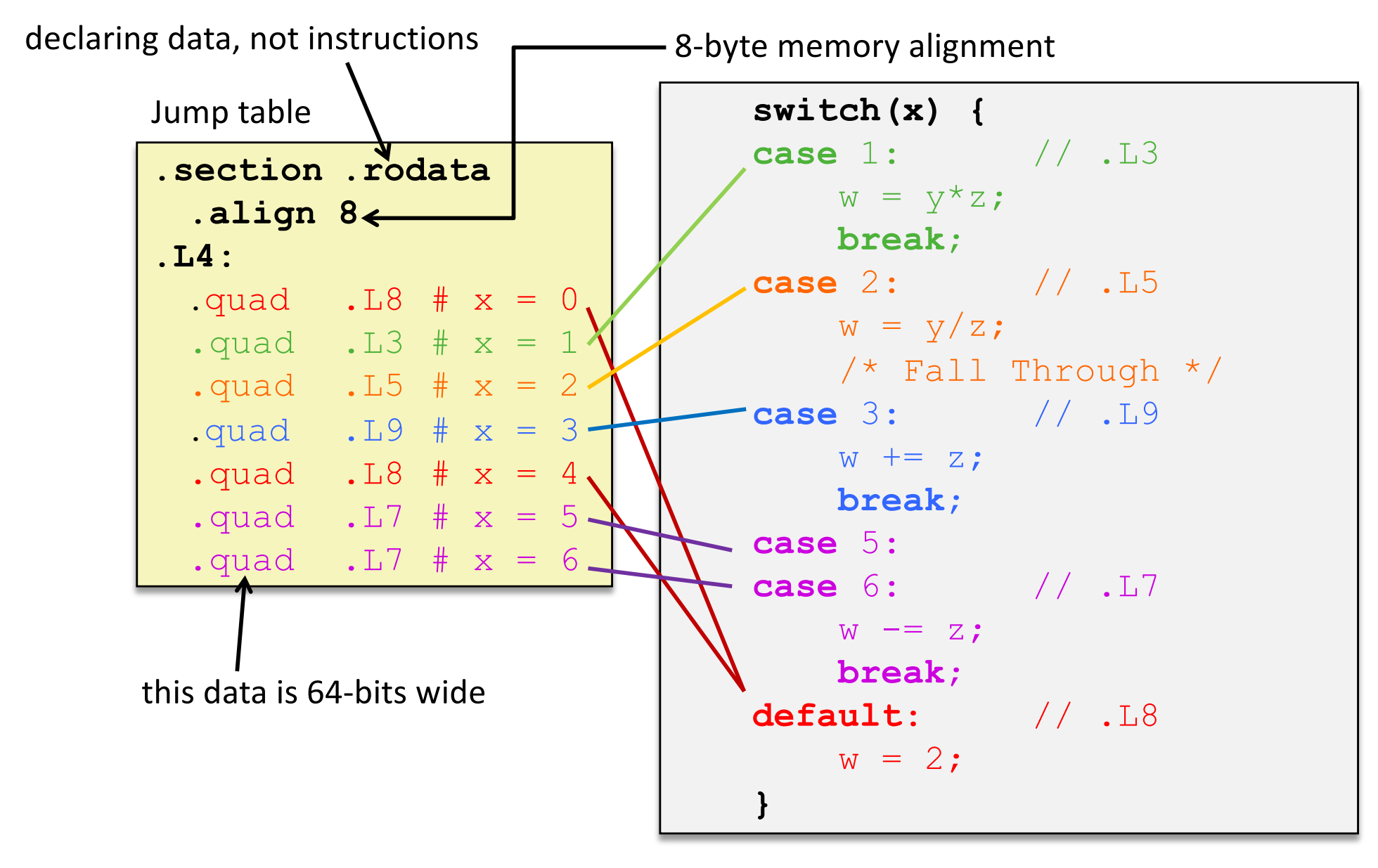

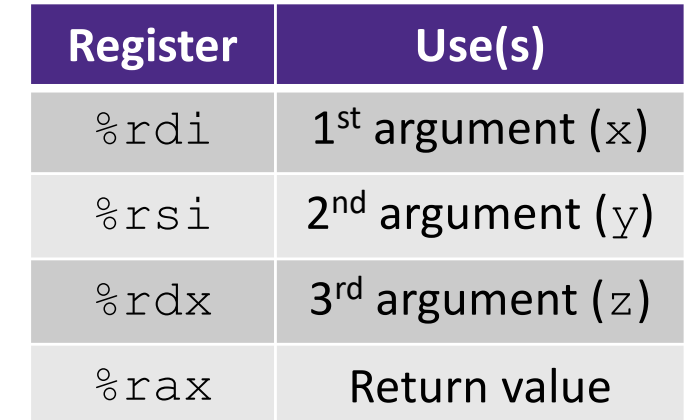

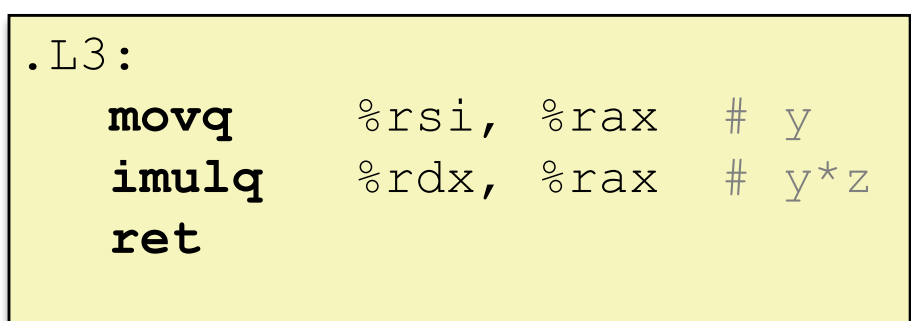

# **Code Blocks (x == 1)**

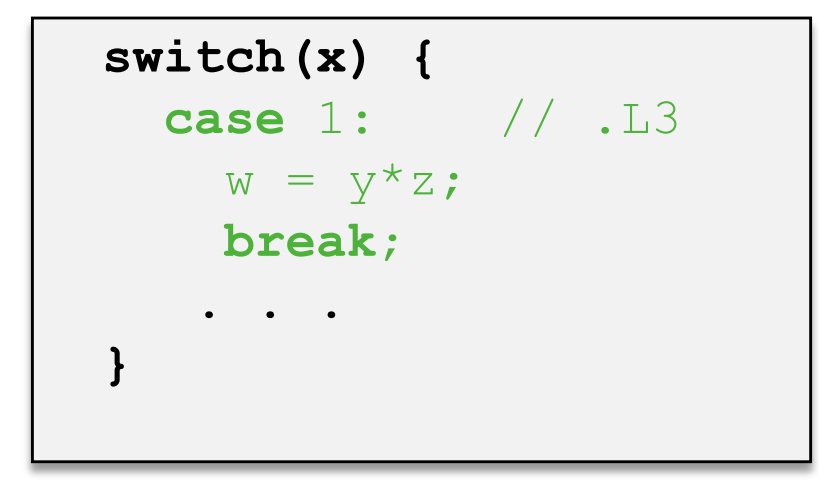

### **Handling Fall-Through**

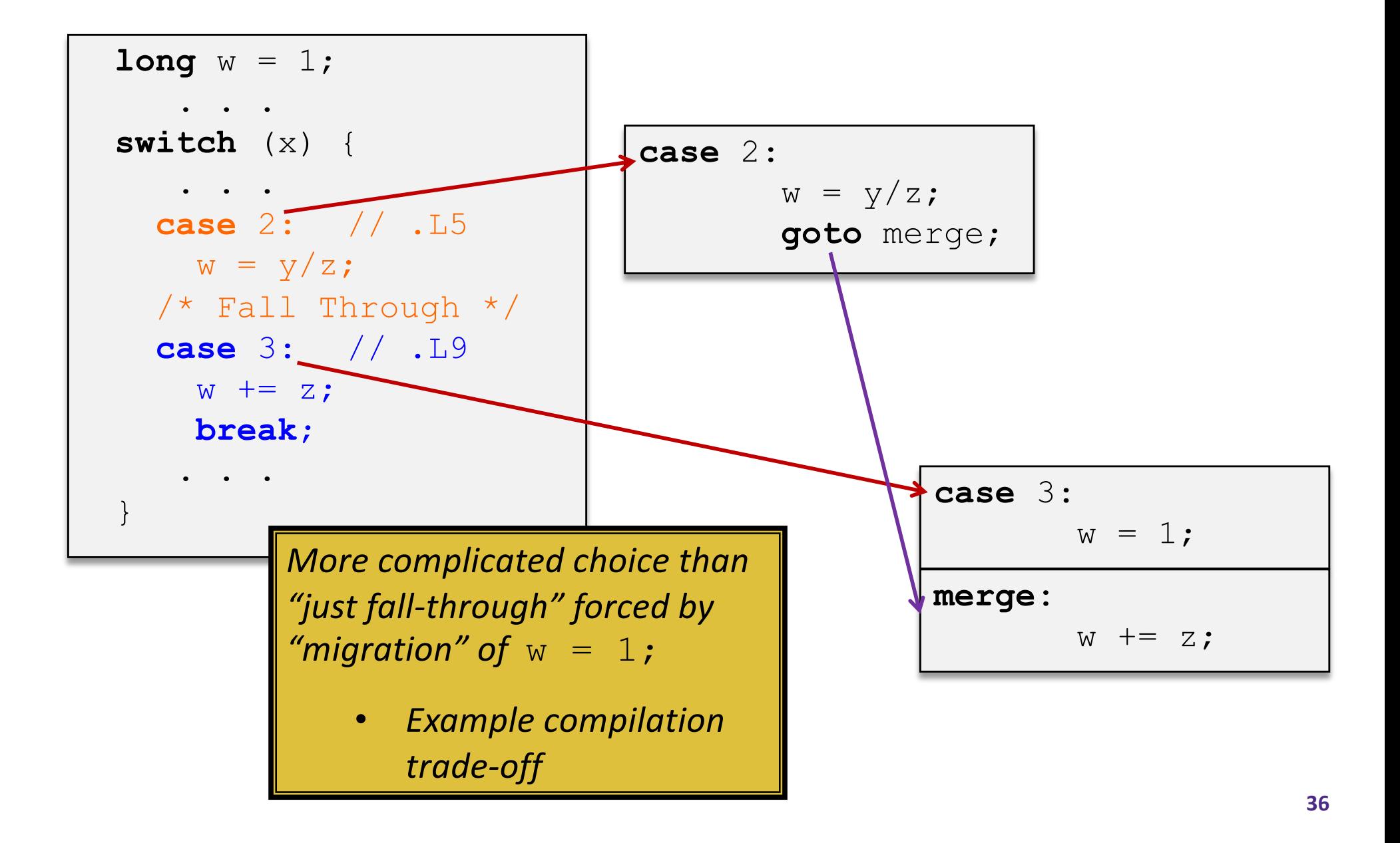

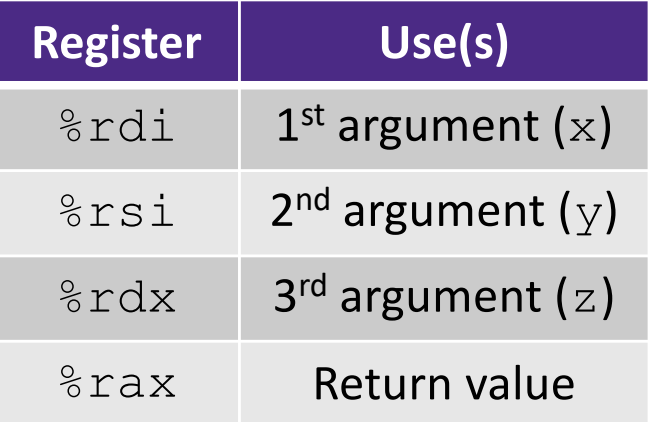

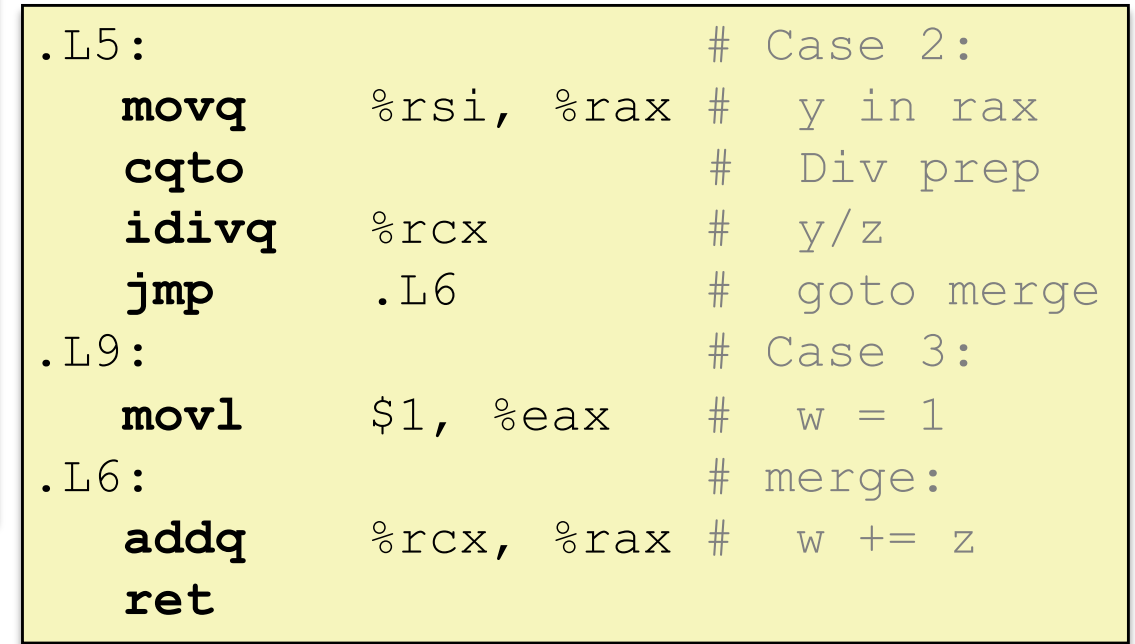

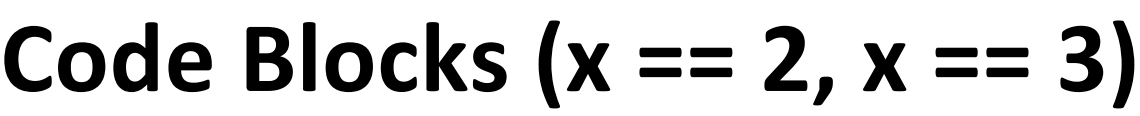

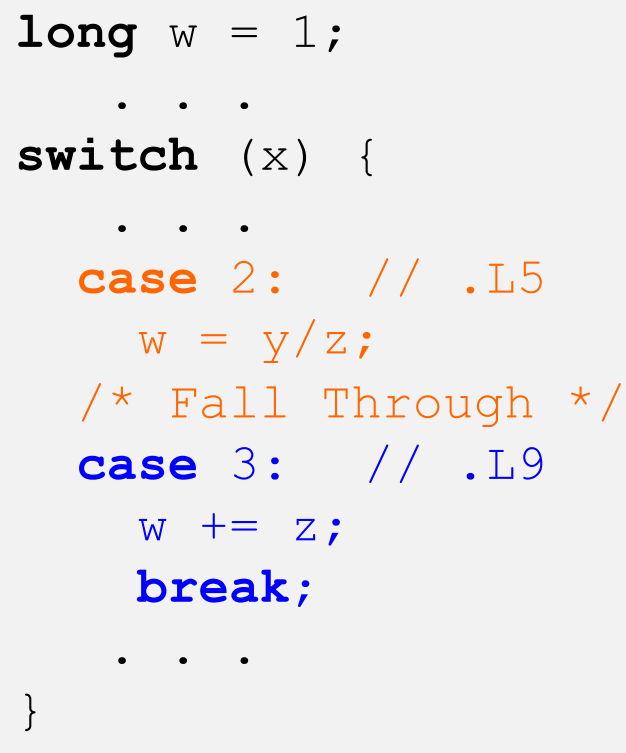

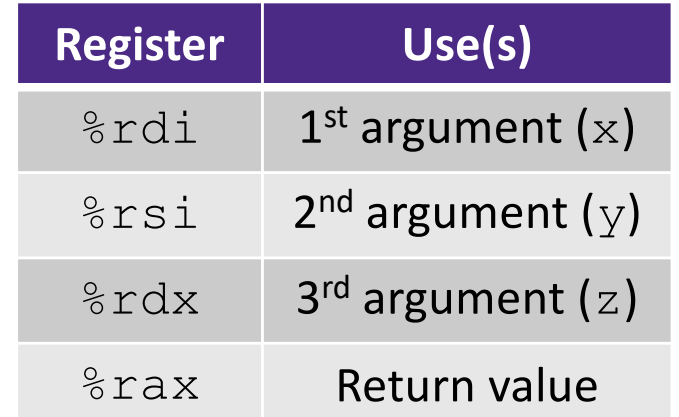

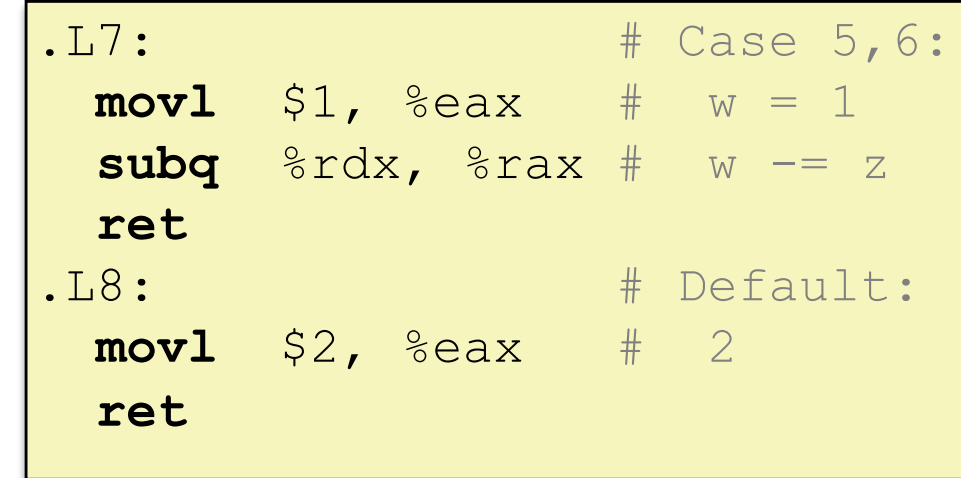

# **Code Blocks (rest)**

```
switch (x) {
   . . .
 case 5: // .L7
 case 6: // .L7
   W = Z;break;
 default: // .L8
  w = 2;}
```